包商银行信用卡怎么申请 ?卡宝宝网为大家整理了最新的

**包商银行信用卡申请精品图文攻略**

,让大家更加快速地挑选适合自己的包商银行信用卡,更好更快地申请到信用卡。

**一、包商银行信用卡中心**

包商银行是内蒙古自治区最早成立的股份制商业银行,包商银行针对不同的目标客 户群,在充分掌握其需求及消费特点的基础上,量身打造了一系列信用卡产品。

包商银行信用卡中心地址:https://www.cardbaobao.com/baoshang/

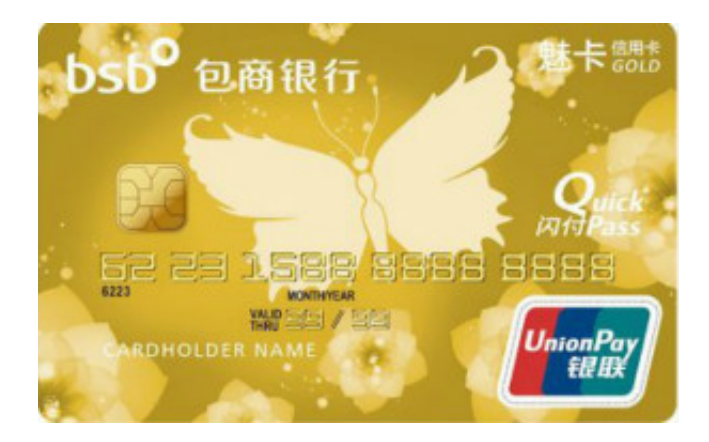

**二、包商银行信用卡申请条件**

凡年满18周岁,具有完全民事行为能力,且资信良好的中国居民、常住国内的外国 人、港澳台同胞,均可凭本人有效身份证件向包商银行申请个人信用卡主卡。

主卡持卡人还可为其他具有完全民事行为能力的自然人或限制民事行为能力的自然 人申领附属卡。

主卡持卡人可随时申请注销附属卡。

**包商银行信用卡办理所需资料**

1、身份证明文件

境内居民:申请人身份证复印件或军官证复印件。

境外居民:港澳居民提供通行证复印件,台湾居民提供台胞证复印件,其他外籍人 士提供护照复印件。

2、工作证明和收入证明文件

工作证明文件:工作证或工作识别证复印件或加盖单位公章的工作证明原件。

收入证明文件:最近三个月银行代发工资记录(工资卡的对账单复印件)或个人所 得税扣缴凭证复印件或单位开具的收入证明原件。

3、其它证明文件: (非必选, 但有助于提高您的信用额度)

学历、职称、专业资格证书、自有房产证、自有汽车行驶证、兴业银行定期存单复 印件、现居住地最近三个月的电话、水、电、煤气费的任一单据原件、其它银行信 用卡证明文件(最近三期对账单原件)等。

## **三、包商银行信用卡申请流程**

- 1、登陆包商银行信用卡官网,选择"我要办卡";
- 2、进入信用卡申请页面;
- 3、填写申请信息并提交。

**卡片如何才能使用?**

您收到我们给您邮寄的卡片,经核实卡片信息无误后,请您按以下流程激活您的卡 片:

第一步:请用您预留手机号或家庭电话拨打包商银行24小时客户服务热线96016( 宁波、深圳请拨打967210,成都地区请拨打028-65558555,其他地区请拨0472- 96016)

- 第二步:按3进入信用卡业务
- 第三步:按1选择信用卡激活
- 第四步:按语音提示输入卡号及证件号
- 第五步:激活成功
- 第六步:按语音提示设置查询密码和交易密码

卡片按上述流程激活后,您就可以畅快刷卡,自由消费了。

 **四、包商银行信用卡额度**

普卡的额度:5000元-5万元

金卡的额度:1万元-10万元

经典白金卡的额度:10万元-30万元

至尊白金卡的额度:20万元-50万元

 **五、包商银行信用卡查询方法**

**包商银行信用卡申请进度查询**

1、客服电话查询

包商银行信用卡申请人可以拨打包商银行客服电话查询您的信用卡申请进度情况, 操作流程为:

(1)请用您预留手机号或家庭电话拨打包商银行24小时客户服务热线96016(宁 波、深圳请拨打967210,成都地区请拨打028-65558555,其他地区请拨0472-96 016);

(2)按"3"进入信用卡业务;

(3)按语音提示选择"申请进度"服务;

(4)根据语音提示输入相关信息即可查询您的包商银行信用卡申请进度情况。

2、手机银行查询

您可下载包商银行手机客户端,登录手机银行后,选择"信用卡"服务,再选择" 在线申请"服务,进入在线申请页面后,您可以选择"申请进度查询"功能,然后 根据提示选择、输入您的证件号码,即可查询您的包商银行信用卡申请进度情况。

3、网点查询申请进度

包商银行暂时未开通其它信用卡申请进度查询渠道,如您不想通过以上方法查询, 也可以带上身份证到营业厅让工作人员帮您查询。

 **包商银行信用卡额度查询方法**

1、网上查询

登陆包商银行官方网站,并进入个人网上银行,选择"信用卡"业务,再选择"信 用卡查询"栏目下的"账户查询"功能,即可查询您的信用卡额度、可用额度、取 现额度等信息。

2、客服电话查询

拨打包商银行客服电话也可以查询您的信用卡额度信息,操作流程为:

(1)拨打包商银行客服电话,内蒙古、北京地区请拨打96016,宁波、深圳地区 请拨打967210,成都地区请拨打65558555,各地均可拨打0472-96016;

(2)按"3"选择信用卡业务;

(3)根据语音提示选择"额度查询",再按语音提示输入卡号及证件号,即可查 询您的信用卡额度信息。

## 3、手机银行查询

下载包商银行手机客户端,并登陆手机银行,选择"信用卡"业务,然后选择"信 用卡查询",再选择"我的信用卡",即可查询您的信用卡额度信息。

**包商银行信用卡账单查询方法**

1、通过银行账单了解,包商银行每个月都会为持卡人寄送账单,账单中会列印相 关交易和费用明细,并提示账单日、到期还款日、本期应还金额及最低还款额等。 您收到对账单后请先核对账单信息,无误后您就可以在账单中列明的到期还款日前 全额还款或按最低还款额还款。

2、查询余额还可以通信用卡客服热线:通过拨打包商银行信用卡客服热线,持卡 人可以随时随地的了解自己的信用卡账单,拨打银行信用卡热线需要用到申请信用 卡时的预留手机号或家庭电话;

3、如果附近有包商银行网点,可以到柜台查询余额;查询包商银行信用卡账单, 可到银行的任意营业网点,带上身份证和银行卡,通过人工服务查询工商银行信用 卡账单及余额。

4、网上查询余额:包商银行信用卡网银的查询功能提供账单查询,登录网银之后 选择"未出账单查询"、"历史账单查询",即可查询自己的信用卡账单情况。

5、手机银行查询:下载包商银行手机客户端,登陆讲入手机银行后,选择"信用 卡"业务,再选择"信用卡查询"功能,进入后可选择"未出账单查询"、"历史 账单查询"功能,根据您的需要选择即可查询即可。

 **六、包商银行信用卡推荐**

包商银行金领信用卡

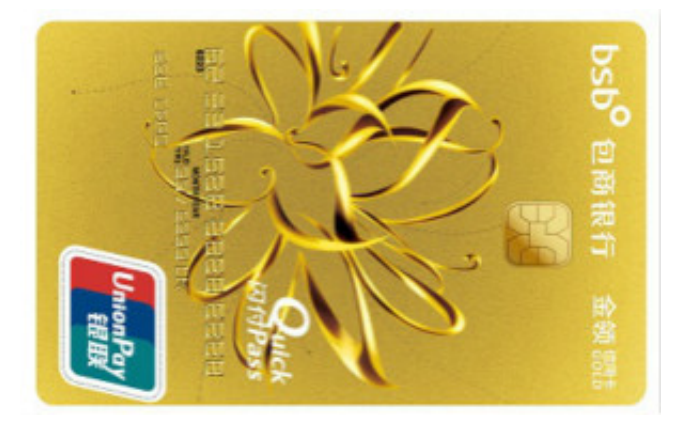

## · 具有10%消费免息额度

· 积分永久有效,可用于抵扣年费或兑换精美积分礼品

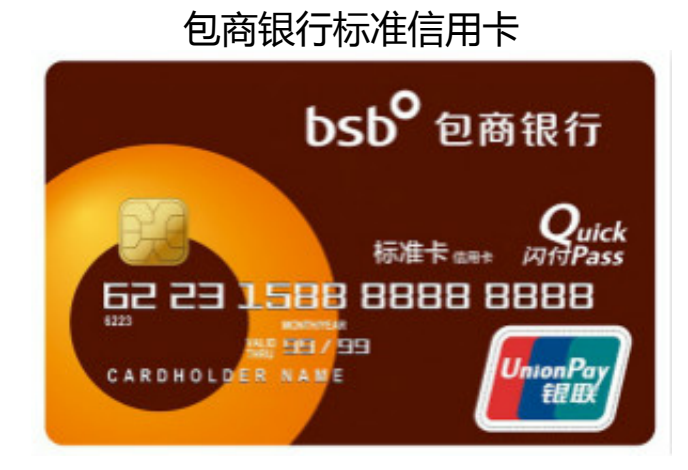

- · 小额免密服务
- · 商旅快捷预订